# 360도 영상을 이용한 가상 캠퍼스 투어 서비스와 그의 응용

## A Virtual Campus Tour Service by 360 Images and Its Application

# 채민기**,** 오병민**,** 음영범**,** 박근태**,** 류관희 Min-Gi Chae, Byeong-Min Oh, Young-Beom Eum, Geun-Tae Park, Kwan-Hee Yoo

### 충북대학교 소프트웨어학과 Department of Software, Chungbuk National University

#### 요 약

최근 360도 동영상, 게임 등 VR을 활용한 컨텐츠가 증가하고 있다. 이러한 시대에 맞추어 충북대학교 캠퍼 스를 배경으로 VR 컨텐츠를 만들어 학교를 홍보 하려고 한다. 본 VR 컨텐츠를 통해 일반 홍보물과는 다르게 HMD를 통해 360도 파노라마 사진으로 직접 보면서 화살표를 통해 장소를 이동할 수 있고 건물이나 위치에 대한 설명도 볼 수 있으며 사용자가 현장감과 생동감을 느낄 수 있고 더 흥미롭게 접근 할 수 있는 서비스를 제공하고 있다.

### 1. 서 론

최근 IT업계에서 가장 큰 관심을 쏟는 분야는 바 로 VR(Virtual reality, 가상현실)이다. 이러한 관심을 통해 탄생한 것이 360도 카메라이다. 기존의 VR이 입체적인 가상공간을 현실처럼 느끼게 해주어서 일 상에서 느끼기 어려운 환경을 기술을 통해 시각화 한 것이었다면 360도 카메라를 이용한 VR은 기존의 연출된 정면 사각 프레임뿐만 아니라 앞뒤는 물론 상하좌우 모두를 보여주기 때문에 더 다양한 화면을 제공해준다. 현재 360도 VR이 가지고 있는 장점 때 문에 보편화 되면서 게임, 영화, 광고, 관광, 교육, 자 동차 등 다양한 분야에서 컨텐츠들이 개발되고 있다. 우리도 이러한 최근 동향에 따라 360도 카메라를 이 용한 VR을 사용해 충북대학교 캠퍼스를 배경으로 하여 학교를 홍보하려는 목적으로 개발하게 되었다.

현재 충북대학교에서는 학교 사이트 또는 안내 책 자를 통해 학교위치, 건물위치를 제공하여 홍보하고 있다. 학교 홍보물에 대해 자세히 들여다보면 학교 사이트에서는 캠퍼스 안내 배너를 통해 전체적인 캠 퍼스 맵을 구역별로 나눠서 단과대학별로 나눠져 있 는 약도를 보여주고, 항공 VR 컨텐츠를 사용해 학교 건물의 실제적인 모습을 제공한다. 학교 안내 책자 역시 약도 형식으로 제공한다. 약도 형식으로 제공한 홍보물은 대략적으로 나와 있는 것으로 건물들의 거 리에 대해 가늠할 수 없고 세부적인 건물에 대한 설 명도 없다. 항공 VR을 통해 제공한 홍보물도 하늘 위에서의 시야이기 때문에 구역에 가려진 건물에 대 해서는 볼 수 없고 사진 화질 또한 좋게 보이지 않 아서 시각적으로 좋지 않고 또한 건물에 대한 설명 도 없다.

본 연구에서는 이러한 문제점을 보완하기 위하여 기존의 홍보물과 다르게 360도 카메라로 찍은 VR영 상을 활용해 사용자들에게 시각적인 면에서 선명한 화질과 실제 화면을 제공한 플랫폼을 통해 사용자가 현장감을 느낄 수 있고 화살표를 통해 직접 이동해 보면서 주변에 어떤 건물이 있는지 보고 그 건물에 도착했을 때 제공되는 설명을 통해 사용자의 생동감 과 이해도를 높인다. 또한 보물찾기라는 이벤트를 제 공하여 사용자가 지루하지 않도록 재미적인 요소도 부가한다.

### 2. 관련 연구

### 2.1 VR과 홍보효과

VR이란 실제 환경과 유사하지만 실제 하지 않는 인공 환경을 컴퓨터 또는 다른 장비를 이용하여 인 공적으로 만들어내는 기술 또는 그 상황 자체를 의 미한다. VR은 사용자에게 시각, 청각 등의 다양한 감각을 자극하여 사용자가 그 환경에 직접 있지 않 음에도 불구하고 그 환경에 있는 듯한 체험을 할 수 있게 한다. VR 구현에 필요한 세가지 요소는 3차원 공간성, 실시간 상호작용, 몰입성이다. 컴퓨터를 이용 하여 물리적으로 입력된 명령어는 컴퓨터 상에서 가 상의 환경을 이루고 사용자는 별도의 장비를 통하여 가상의 환경을 실시간으로 체험할 수 있으며, 이는 사용자가 가상의 환경에 몰입 할 수 있도록 도움을 준다.[1] 이를 통해 본 연구는 VR 기술을 접목시켜 약도, 팜플렛 등으로 학교를 설명하던 기존 방식과는 다르게 사용자에게 더욱 더 자세하고 생동감 넘치고 흥미를 유발할 수 있는 방식으로 충북대학교 캠퍼스

를 설명하고 그에 따라 더 나은 홍보효과를 기대할 것이다.

기존에 있는 연구를 보면 VR 관광 장르는 수용자 가 가보지 못한 곳을 가상현실을 통해 체험할 수 있 다는 점에서 매우 매력적이고, 이미 세계에 많은 도 시에서 VR 관광 컨텐츠가 제작되었다고 한다. 영국 시장조사 전문업체인 케이제로는 전 세계 VR 시장 에 대한 전망을 발표하였는데 2018년 46억 달러까지 급속히 성장할 것으로 예상했다. 또, VR에 대해 페 이스북 CEO 저커버그는 VR 생태계를 구축 하는데 오랜 시간이 걸릴지 모르고, 5년, 10년 혹은 그 이상 이 될지도 모른다고 말을 했다. 하지만 VR산업에 강 한 자신감을 보이며 과감한 투자가 이어질 것임을 발표했다.[2] 또, 최근 네이버(TV캐스터 내 테크관) 와 구글(유튜브) 페이스북 등 IT업체들이 360도 동 영상 서비스를 강화하면서, 모바일 플랫폼을 통해 360도 광고를 접하는 이들도 증가하고 있다. 현대자 동차는 신차 '아이오닉'의 360도 VR 동영상을 유튜 브에 올렸는데, 차량 외부는 물론 내부까지 구석구석 살펴볼 수 있도록 해 소비자는 영상으로 실제 차량 을 보는 듯한 느낌을 받아 광고효과를 극대화했 다.[3]

이처럼 VR 산업 분야의 전망은 밝다고 볼 수 있 다. 또한, 360도 VR을 이용하여 직접 체험하는 사용 자들에게 다양한 각도에서 볼 수 있는 환경을 제공 하여 실제 학교를 보는 듯한 느낌을 받을 수 있도록 할 것이고 우리의 VR 충북대학교 컨텐츠를 많은 사 람들이 보는 플랫폼에 올리면 높은 홍보효과를 누릴 것이다.

### 2.2 VR 관광 컨텐츠 설계

 HMD를 활용하면 실제로 자신이 가상공간 속에 들어온 느낌을 제공함으로써, 컨텐츠의 현장감, 몰입 감, 재미를 크게 향상시킬 수 있다. VR 관광 컨텐츠 설계의 목적은 VR 기수을 활용하여 모든 사람이 즐 기고 체험 할 수 있는 컨텐츠를 제작하여 방문객의 적극적인 참여를 유도하고 관광지에 대한 가상현실 체험을 통해 직접 관광지 방문 할 수 있게 유도하는 것이다.[4]

다른 연구에서 보면 VR 컨텐츠 설계 시 몰입감을 주기 위하여 계절변화, 나무 꽃 생성 등 3D 애니메 이션만 주어 시각적인 구성으로만 설계를 하였다.

본 연구에서는 보물찾기라는 게임적인 요소를 추 가할 것이다. 수용자가 충북대학교를 돌아다니며 숨 겨놓은 보물을 찾게 되면 그에 맞는 이벤트를 나타 내어 재미적인 요소를 주어 몰입감을 극대화 시킬 것이다.

### 3. 가상 캠퍼스 투어 서비스의 제작과정과 주 요 핵심 기능

#### 3.1 가상 캠퍼스 투어 제작 과정

본 연구의 가상 캠퍼스 투어 제작 알고리즘은 (그 림 1)과 같다. 큐빅판과 DSLR 카메라를 이용하여 파 노라마 이미지에 사용될 사진들을 촬영한다. 상하 각 도는 –10도, 50도 또한 좌우 각도는 60도 간격으로 총 12장의 이미지를 촬영한다. 각각의 이미지는 25% 이상, 50% 이하로 중첩되어야 하고 이미지가 동 시 간대에 촬영된 것처럼 보일 수 있도록 주변 사물들 에 유의하여 이미지 상에서의 시차가 발생하지 않도 록 한다.

촬영된 12장의 이미지를 하나의 이미지로 스티칭 한다. (그림 2), (그림 3)에서는 Control Point를 통 해 각 사진의 경계를 미세하게 조정하여 병합된 파 노라마 이미지에서의 균열이나 왜곡현상을 방지한다. 또한 병합 후 고스트 현상이 발생된 지점이 있을 경 우에는 Mask 처리를 통해 이를 제거해주도록 하여 야 한다.

병합하여 생성된 파노라마 이미지를 추출한 뒤, 파 노라마 이미지를 360도 VR로 볼 수 있고 사용자와 상호작용을 할 수 있는 형식의 프로그램으로 변환한 다. 이렇게 변환된 프로그램은 웹 뷰어 형식의 프로 젝트 파일로 저장되어 다양한 기능을 추가할 수 있 다. 따라서 본 연구에서는 이후 설명될 몇몇 추가 기 능을 통해 사용 연령층을 넓히고 학교 홍보 효과를 높일 것이다.

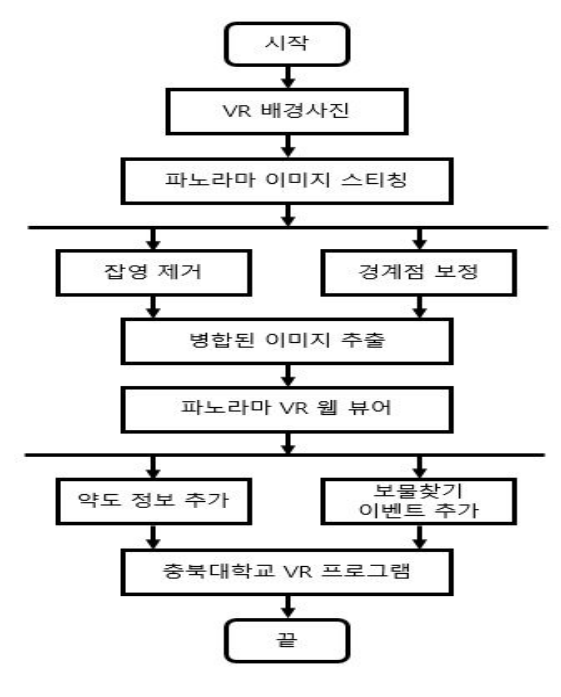

(그림 1) 가상 캠퍼스 투어 제작 과정

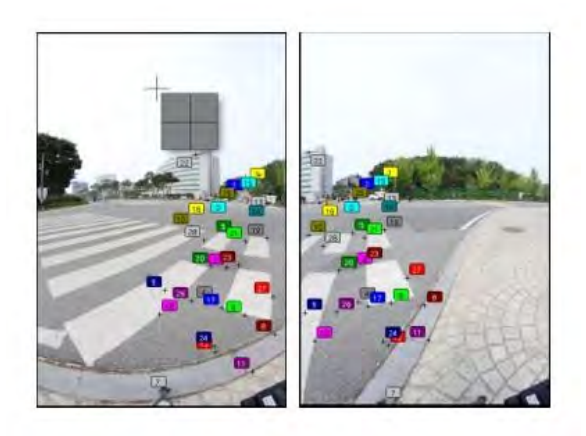

(그림 2) Control Point 이용 경계점 보정

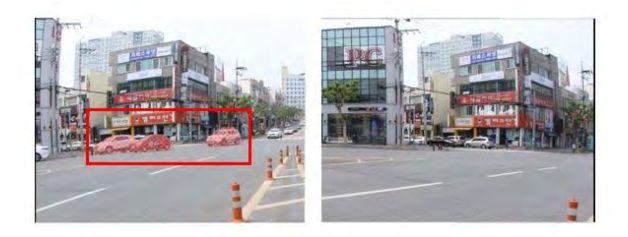

(그림 3) Mask 처리를 통한 잡영 제거

#### 3.2 360도 가상 캠퍼스 투어 핵심 기능

#### 3.2.1 위성 약도

 본 컨텐츠의 화면 왼쪽 하단에는 사용자가 현재 본인의 위치를 알 수 있도록 약도를 배치하였다. 약 도에 사용되는 지도는 Google API를 통해 받아온다. 사용자의 위치에 마커와 레이더를 지정하여 사용자 는 약도를 통해 본인의 현재 위치뿐만 아니라 현재 시야 방향과 범위를 파악할 수 있어 위치에 대해 더 욱 더 구체적으로 인지할 수 있다.

### 3.2.2 보물 찾기

 본 컨텐츠는 단순한 VR 관광 기능뿐만이 아니라 보물찾기를 통해 사용자에게 보다 더 능동적인 컨텐 츠 이용과 흥미 유발을 제공한다. 병합된 파노라마 이미지에 보물(히든 마커)를 임의로 배치하여 사용자 가 마커를 발견하여 열람할 경우, 보물이 있는 위치 의 단서를 제공하거나 보물을 찾았다는 축하 메시지 를 띄우고 음향 효과를 재생한다.

#### 4. 구현 및 실험

본 컨텐츠는 웹 프로그램으로써 Internet Explorer 10 이상, Google Chrome 등의 인터넷 브라우저가 필 요하다. VR 기능을 이용하기 위해서는 기어 VR 등 의 스마트 폰 전용 HMD 또는 오큘러스 리프트 등

의 PC 전용 HMD가 필요하다. VR 구현 방법은 실 사 기반의 VR을 사용하였다. 실사 기반의 VR 구현 에 사용되는 촬영 도구는 리코세타, 기어 360 등의 360도 카메라 또는 DSLR 카메라를 부착하여 사용하 는 큐빅판 등 이 있다. 전자의 경우에는 다소 낮은 화질과 해상도를 제공하는 단점이 있으므로 후자의 경우를 채택하였다. 따라서 사용자에게 높은 화질과 해상도의 파노라마 이미지를 제공하여 생동감 넘치 고 더 현실성 있는 컨텐츠를 제공한다. 본 연구에서 는 VR Mode로 실험을 실시하였고 HMD가 아닌 데 스크 탑 플랫폼을 이용하였다.

(그림 4)는 시작 위치인 충북대학교 정문의 프로그 램 실행화면이다. 화면 좌측 하단에는 위성 약도가 배치되어있고 위성 약도는 사용자의 시야와는 관계 없이 일정한 위치에 항상 고정되어있다. 위성 약도를 통해 사용자는 현재 위치와 시야 방향, 범위를 알 수 있다. 파노라마 이미지 중앙 상단 부분에는 건물 설 명 탭이 있어 사용자가 VR의 초점을 탭에 맞춰 열 람할 경우, 건물에 대한 설명이 작성되어 있는 이미 지가 출력된다. 또한 표시되어 있는 각각의 화살표 버튼에 초점을 맞출 경우, 해당 방향에 있는 근접한 위치로 이동이 가능하다.

(그림 5)는 보물찾기 기능을 수행한 화면이다. 보 물찾기란 숨겨진 쪽지로 된 보물을 찾아내는 놀이로 써 쪽지의 역할은 다른 보물에 대한 단서가 될 수도 있고 그 자체가 보물일 수도 있다. 쪽지의 위치는 임 의로 지정되어 있으며 사용자는 본 컨텐츠를 통해 관광을 하는 도중 쪽지를 발견할 수 있고 쪽지를 열 람하면 지령 이미지 또는 보물을 찾았다는 축하 메 시지가 출력된다. 지령에는 보물이 있는 위치의 단서 가 작성되어 있거나 단서가 없는 '꽝'이라는 지령이 있다. (그림 5)에서는 고양이 동상의 손 부분에 위치 해 있는 쪽지를 열람하였고 쪽지에 쓰여있는 지령을 볼 수 있다.

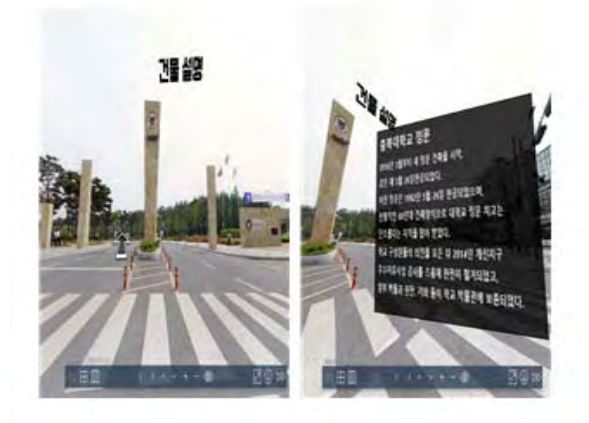

(그림 4) 건물 설명 사진

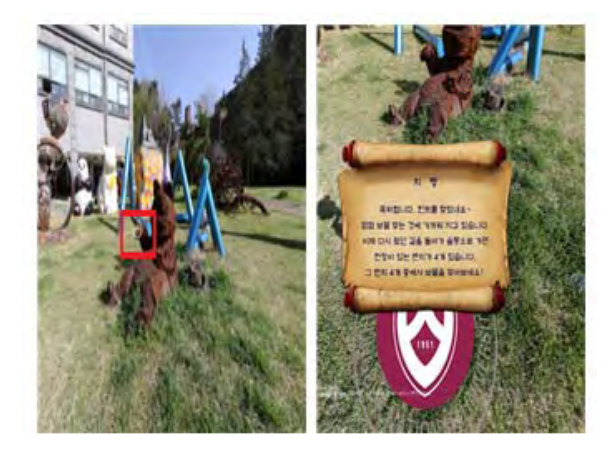

(그림 5) 보물찾기/지령사진

# 5. 결 론

해당 서비스는 충북대학교에 관심이 있지만 가보 지 못한 학생들 또는 갈 일이 있는데 해당 건물의 위치를 모르는 사람들을 위해 학교 위치가 구두로 설명되어있고 그림 하나로 약도가 나와 있는 학교 홍보물 책자와 다르게 VR기어와 스마트폰을 이용해 직접 보면서 화살표를 통해 움직일 수도 있고 건물 위치에 대한 설명도 볼 수 있으며 사용자가 현장감 과 생동감을 느낄 수 있고 더 흥미롭게 접근 할 수 있도록 서비스를 제공하고 있다.

### ACKNOWLEDGEMENT

본 논문은 교육부가 지원하고 충북대학교가 수행 하는 지역선도대학육성사업의 지원을 받아서 수행되 었습니다.

### 참 고 문 헌

- [1] 김준모, "VR 장비를 이용한 개인인증 시스템 설계 및 구현", 숭실대학교 대학원, pp. 5-6, 2016.
- [2] 강창훈, "차세대 방송영상 흐름, VR 컨텐츠의 현황과 전망", 한국콘텐츠학회지, Vol. 14, No. 2, pp. 14, 2016.
- [3] 전황수 한미경 장종현, "가상현실(VR)의 국내 외 적용 동향", 산업전략연구그룹, Vol. 32, No. 1, pp. 95, 2017.
- [4] 한종성 이근호, "HMD를 이용한 VR 관광 콘텐 츠", 한국콘텐츠학회논문지, Vol. 15, No. 3, pp. 43, 2015.